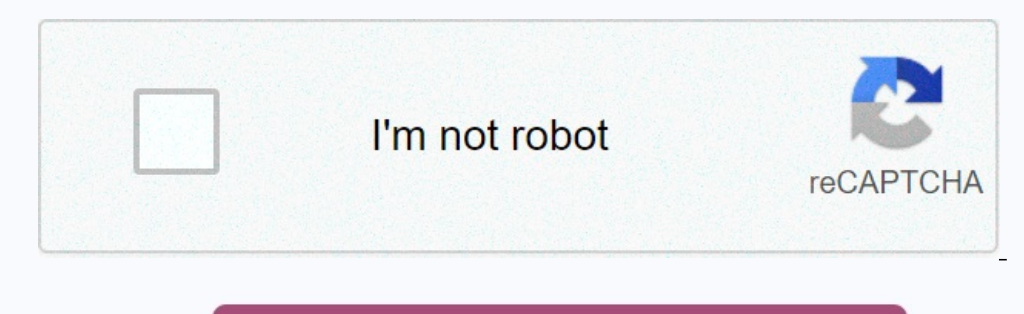

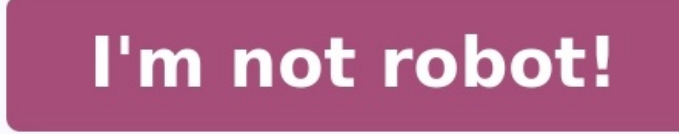

**Évaluation nombres relatifs 5ème**

Evaluation nombres relatifs 5ème avec corrigé. Évaluation 5ème addition nombres relatifs. Évaluation sur les nombres relatifs 5ème pdf. Évaluation les nombres relatifs 5ème. Évaluation nombres relatifs 5ème avec corrigé pdf. Évaluation sur les nombres relatifs 5ème. Évaluation maths 5ème les nombres relatifs. Évaluations nombres relatifs 5ème. Évaluation addition et soustraction de nombres relatifs 5ème. Évaluation nombres relatifs 5ème pdf. Évaluation sur les nombres relatifs classe de 5ème pdf. Évaluation sur les nombres relatifs classe de 5ème. Évaluation les nombres relatifs 5ème pdf.

)/ CORRECTION pdf DM constructions (droites remarquables) : pdf / CORRECTION : pdf / CORRECTION sontrôle proportionnalité sans calculatrice : Sujets / CORRECTIONS DS Symétrie : sujet A + B / CORRECTION DS divisibilité : Su A et DYS / CORRECTION B DS angles / horaires-durées-vitesses : A / B / DYS / CORRECTION A / CORRECTION B Contrôle parallélogrammes et statistiques A + B / CORRECTIONS Page 2 évaluation diagnostique somme de relatifs : A + Pythagore A + B / CORRECTIONS DS Pythagore et proportionnalité : énoncés A + B / CORRECTION A + B contrôle fractions (sans calculatrice) : sujet A + B / CORRECTION A + B DS proportionnalité + fractions : sujet A / sujet B (correct Fronty B) contrôle divisibilité et nombres premiers : A + B / CORRECTION A+B DS fractions + géo espace : A+B / CORRECTIONS Contrôle statistiques / CORRECTIONS sujet 4e6 A+B / CORRECTIONS sujet 4e2 A+B / CORRECTION ). CORRECTIONS DS transformations + calcul littéral : Sujet A+B / CORRECTIONS DM fractions + calcul littéral (mail) : CORRECTIONS DS transformations + calcul littéral (mail) : CORRECTIONS DS fractions et géométrie dans l'e contrôle calcul littéral (révisions 4ème) : sujet A+B / CORRECTION A+B DS calcul littéral et trigonométrie : sujet A + B / CORRECTIONS DM proportionnalité (47 p 115 Mission Indigo 3e) : pdf DS Thalès et proportionnalité : fonctions affines : Sujet A /B - CORRECTION A / B BREVET BLANC 2 : Sujet : VENIR / CORRECTION Partielle avec barème : pdf Page 5 Les angles sont tracés et mesurés en classe de 6ème, on va s'intéresse maintenant à certains par vieux) : lien Youtube fiche de travail : pdf / tableau final exercices Scratch (Mission Indigo) : image Page 6 Les angles sont tracés et mesurés en classe de 6ème, on va s'intéresse maintenant à certains angles particu iche de travail : pdf / tableau final exercices Scratch (Mission Indigo) : image Iparcours Correction partielle : p 72 / p 73 / p 74 Page 7 Les puissances ont été introduites en classe de 4ème et nous les reprenons en clas élèves ont appris à manipuler les calculs avec des lettres. Maintenant, on peut essayer de résoudre des problèmes, mais pour cela, il faut connaitre un peu de vocabulaire et quelques techniques. Leçon : Iparcours p 63-64 : (éventuellement entre une expression littérale et une valeur numérique). Résoudre une équation, c'est trouver toutes les valeurs de l'inconnue pour que l'égalité soit vraie. On peut essayer de trouver des solutions en tâto pas des nombres décimaux. Technique de résolution : principe de la balance en équilibre L'exercice 2 p 68 permet aux élèves de comprendre assez facilement le principe. Exemple : 1a p 68 Iparcours : 12 + 3x = 7x + 10 on veu passer les nombres à gauche. Règle 1 : On peut additionner ou soustraire la même quantité de chaque côté sans changer les solutions de l'équation. 12 + 3x - 3x = 7x + 10 - 3x on enlève 3x de chaque côté 12 - 10 = 4x + 10 -On peut multiplier ou diviser par un même nombre non nul les deux membres de l'équation (les deux côtés) sans changer les solutions.

2/4 = 4x/4 et donc 0,5 = x Page 9 Les équations du 1er degré sont travaillées en classe de 4ème. Nous les revoyons ici ainsi que deux cas d'équations du 2nd degré : Les équations produit nul. Leçon à trou : pdf / leçon com déroulant pour accéder aux ressources Page 12 Utiliser le menu déroulant pour accéder aux ressources Page 13 Dans ce chapitre, nous allons retravailler sur les triangles et les quadrilatères avec des constructions, des cal connues : Fiche 1 sur les constructions et propriétés des parallélogrammes : pdf Constructions de parallélogrammes : EFGH (correction) 4 calculs d'aires de quadrilatères : image parallélogramme pour calcul d'aire : image / Leçon (rappels de 5ème) Fiche synthèse des propriétés des parallélogrammes : pdf Formules d'aires des polygones usuels : image Travail sur propriétés (réciproques et démonstrations) utilisation des propriétés et chainons d leurs réciproques : pdf / CORRECTION partielle / CORRECTION complète Page 14 Les angles sont travaillés en 6ème. En 5ème, on travaillés en 6ème. En 5ème, on travaille sur certains types d'angles qui permettent de faire des faut bien faire la différence entre les informations dont on est sûr et celles que l'on croit connaitre. Ce 1er chapitre de géométrie est l'occasion de refaire des tracés et de travailler sur la lecture d'informations. Act (p72) : lien Nous laissons la partie en lien avec le théorème de Thalès pour plus tard. Corrections d'exercices : 4 p 76 Page 16 Les élèves ont découvert les nombres relatifs en 5ème avec les additions et soustractions. En leçon du cahier Iparcours de 4ème (pages 3-4-5) : lien carte mentale : bilan Complément : écriture simplifiée des nombres relatifs : pdf Calcul mental énoncé 4 séances / Corrections Page 17 Le travail sur les nombres entie décomposition d'un nombre en produit de facteurs premiers pour simplifier des fractions ou résoudre des problèmes de partage. leçon : Iparcours 4ème p 14/15 : lien Page 18 Le théorème de Thalès permet de calculer des longu réciproque du théorème de Thales pour la classe de 3ème. Leçon : Iparcours p 73 (uniquement) : lien présentation suggérée de la rédaction d'un exercice : Vidéo d'explication de l'exercice modèle : Page 19 Cette partie du p probabilités. Cours : leçon Iparcours p 146-147 : lien Différence entre la théorie et la pratique : On peut calculer la probabilité qu'un évènement se réalise.

## **Addition et soustraction** de nombres relatifs

## I) Addition de nombres relatifs

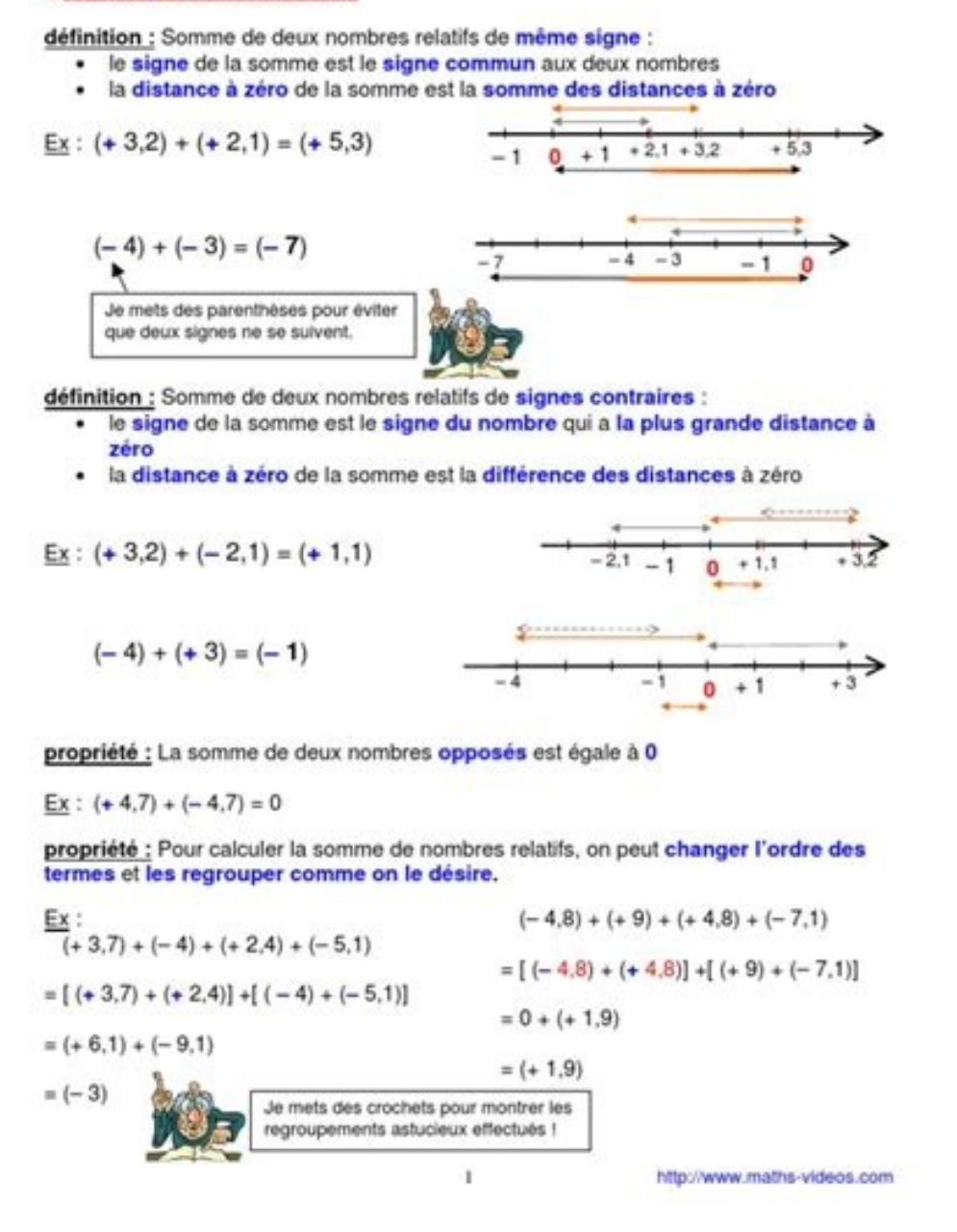

Par exemple, il est facile de comprendre qu'à pile ou face, on a 1 chance sur 2 de tomber sur pile et 1 chance sur 2 de tomber sur pile et 1 chance sur 2 de tomber sur face. Cela ne veut pas dire que si on lance deux fois lancer d'un dé à 6 faces : répartition des 100 lancers répartition 20 000 lancers fichier tableur complet : lien Page 20 Nous allons travailler dans ce chapitre sur les horaires (heures de départ et heure d'arrivée) et les complète Exercices de vitesses : pdf vidéo explicative sur le calcul d'horaire (1er exemple du cours) : lien calcul mental 4 séances : pdf / CORRECTIONS : pdf / annexe (définition médiane plus rigoureuse) Exercice compléme Genas : lien calcul mental : entrainement (4 séances) / CORRECTION Corrections partielles : Mission Indigo : p 111 Page 23 La proportionnalité est travaillée depuis la 6ème. En 4ème on utilise le produit en croix, la repré Iparcours p 125-126 : lien Compléments leçon : Aspect graphique : Une situation de proportionnalité est représentée par des points alignés sur une droite passant par l'origine du repère (0 ; 0).

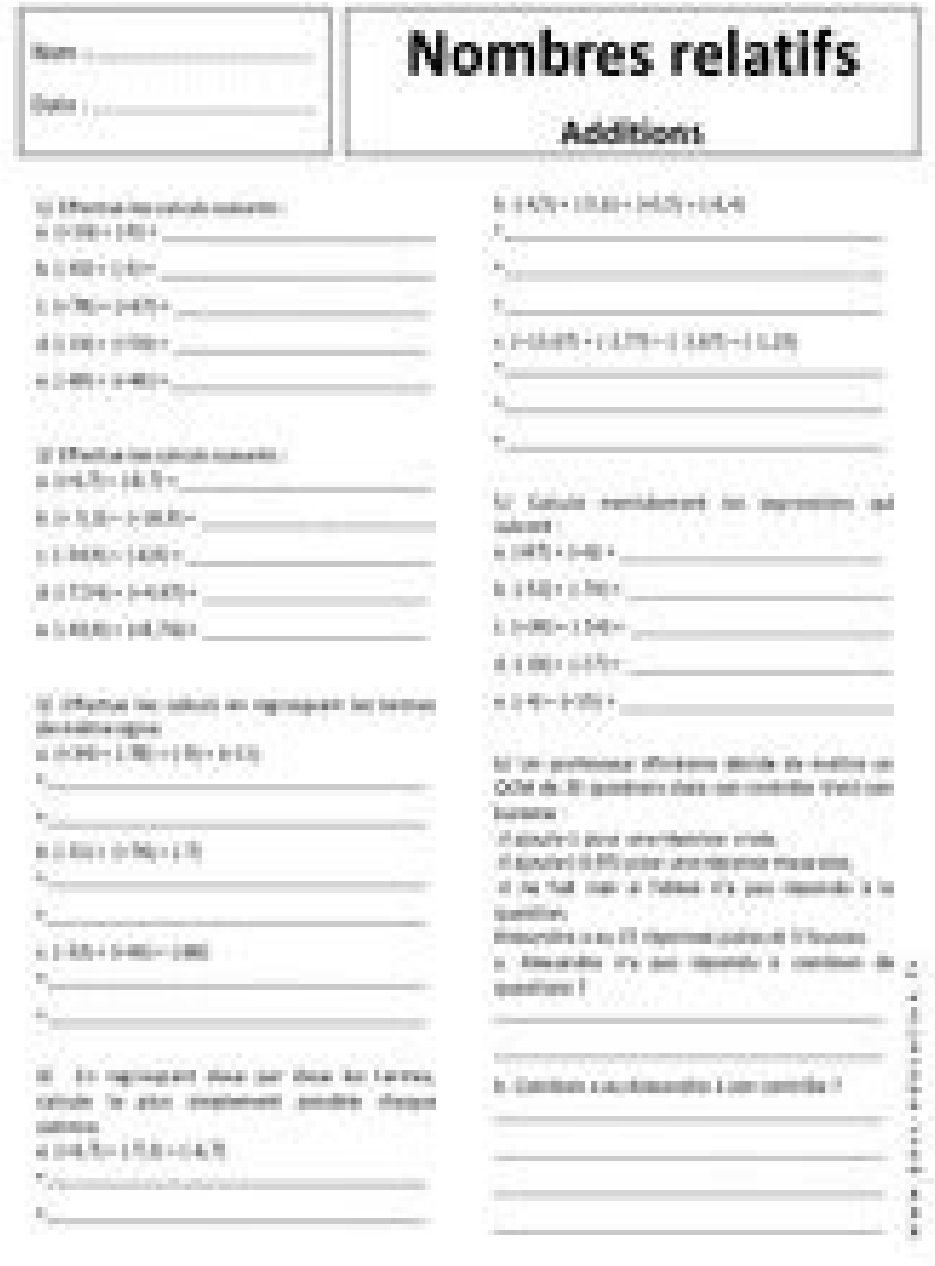

Pourcentages : Pour calculer avec des pourcentages, on peut toujours utiliser un tableau de proportionnalité dans lequel on place le nombre 100. Vitesses : On peut aussi utiliser un tableau de proportionnalité en indiquant en 5ème corrigés Signaler une erreur / Remarque ? Des exercices sur les nombres relatifs avec des calculs d'expressions et la comparaison de nombres relatifs et le placement de points sur une droite graduée connaissant leu

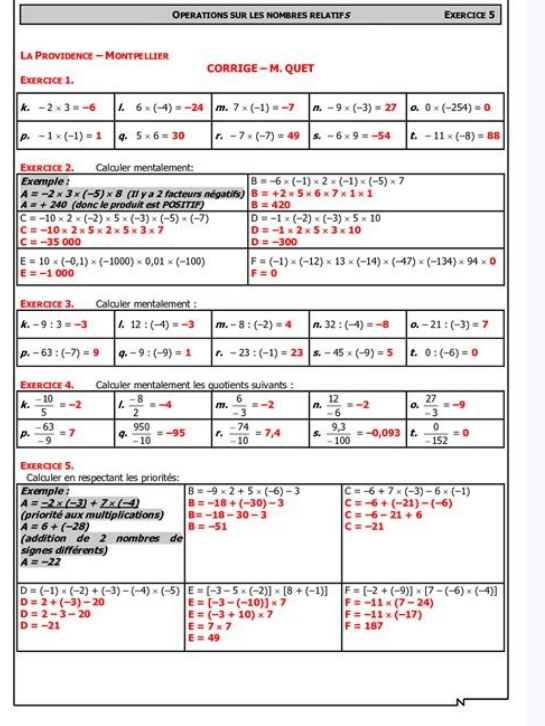

J = (-25) – (-45) I= (-13) – (+55) [= (-25) – (-47) Exercice 2 – Déterminer la valeur des charge expressions. Calculer les différentes expressions. Calculer les différentes expressions. A= (+17) + (-4) B= (-6) + (-5) C= (-1exped beterminer la valeur des expressions suivantes : A = (+27) – (+53) + (-2,9) – (+13,7) B = (-25) – (-47) – (-17,7) – (+53) + (-2,8) – (+55) + 17 – 32 + 56 – 32 + 12,87 D = (-26) + (+ 75) – (-48) Exercice 3 – Calculer astucieux.

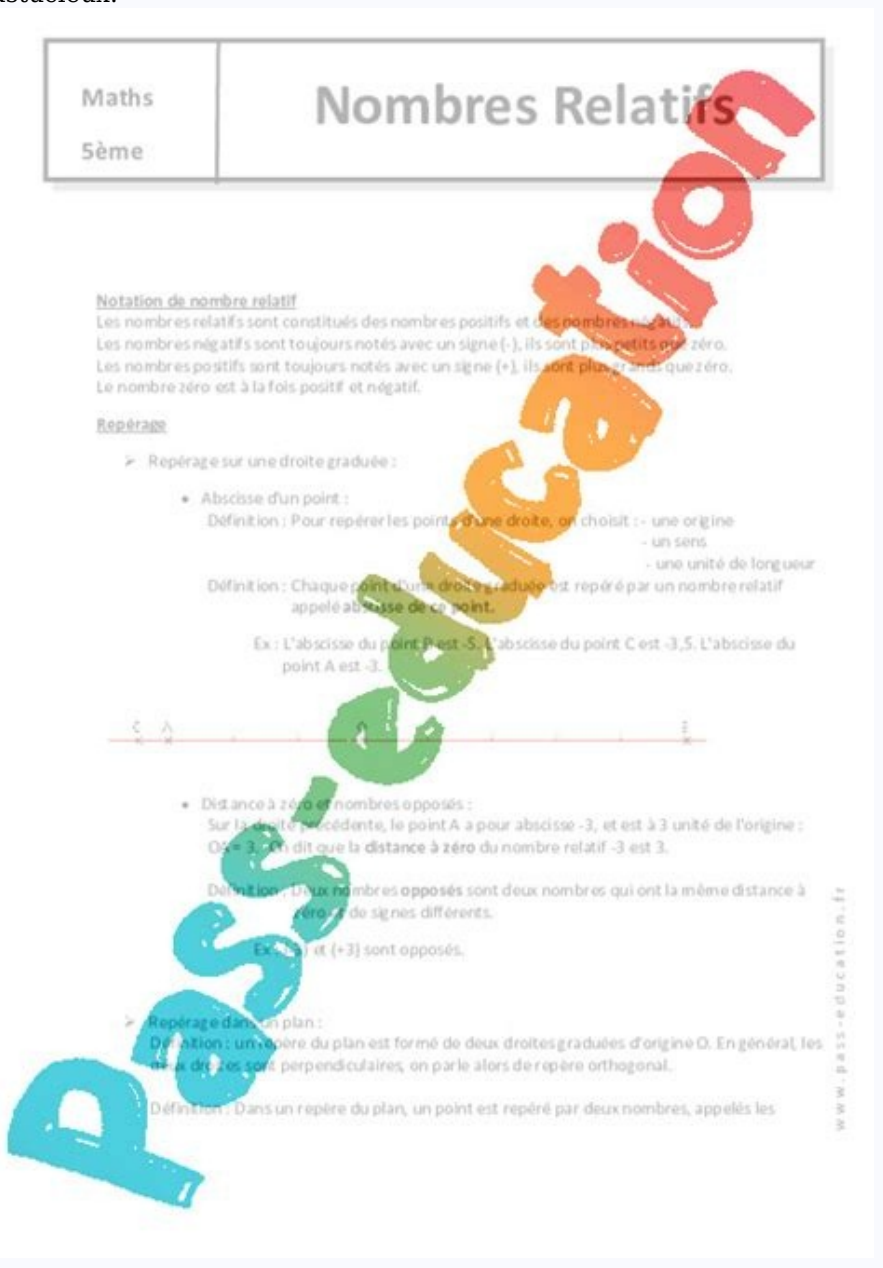

1) Exercice 4 - Simplifier et calculer. Simplifier puis calculer la valeur de A puis de B. A = ( - 5) + (3 - 2 x 4 - 6) – ( - 12) B = (+ 7,4) – [2 + (3 - 4 x 2,6)]+ (-7) + (-11) Exercice 5 – Problème à résoudre. Ramsès III 11 P Exercice 6 – Les nombres relatifs et calculs A = 19 + ( 8 -25 ) ; B = (-15 + 6 ) – (-2 + 8) Exercice 7 – Opérations Calculer les expressions numériques suivantes : A = ( – 5 ) – (+ 7 ) – (+ 2 ) + (+ 1 ) B = (-2 ) + ( F = 32) + ( -23) + ( -23) + ( -23) + ( -23) + ( -25) + ( -25) + ( + 28) + ( -25) + ( -25) + ( + 28) + ( + 12) – ( + 13) – ( – 10) E = 15 + 7 – 12 + 18  $\,$  F = – 9 + 3 – 4 + 7  $\,$  G = 18 + 12 – 9 + 11 – 15 + 7  $\,$  + 12 – - 6,1 < ..... < - 6, 5. Donner soults pair with spairs pair of the suivants dans l'ordre décroissant : 3. Donner tous les nombres entiers négatifs plus grand que - 5,1 4. Compléter par un nombre relatif : 0,005 < ....... < -2) + (7–8) Exercice 11 - Nombres relatifs et axe gradué Exercice 12 - Addition et soustractions de nombres relatifs Calculer les expressions suivantes : A = –27+12–( –4) + (−3) + 5, B =10,2+( –3) + (−3) + 7, B,9+ (−7,8) – 71-5-20-21-11-4) N= -2+(-2+15)-(-2+11-4) N= -9-(4-8+7)-4 P= -2+(-4+5-7)+(-2+9) T= -4+5-(2-8)-9 S= -4+5-(2-8)-9 S= -8-(-4+5-7)+(-2+9) T=3-(5--4+5-7)+(-2+9) T=3-(5-9)-(12-4+7) U= -5-(-9+2)-(-4+6-11) Télécharger et imprimer ce document en PDF gratuitement Vous avez la possibilité de télécharger puis d'imprimer gratuitement ce document «nombres relatifs : exercices de maths en 5ème cor D'autres fiches similaires à nombres relatifs : exercices de maths en 5ème corrigés en PDF.. Racine carrée : exercices de maths en 2de corrigés en PDF.Nombres relatifs : exercices de maths en 4ème corrigés en PDFCalculs et téléchargés en PDF.